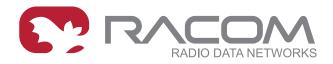

## **Application notes**

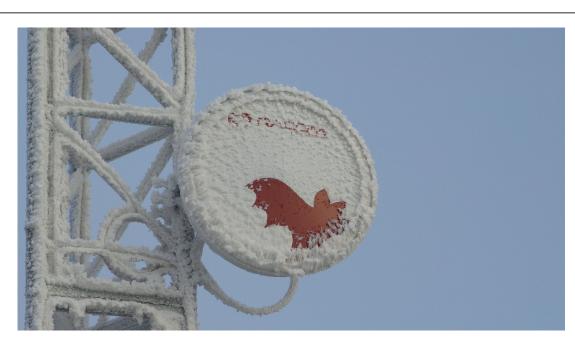

# RAy Switch Block Diagram

version 1.0 12/29/2017

### **Table of Contents**

| 1. | Switch block diagram          | 5 |
|----|-------------------------------|---|
|    | 1.1. Permitted ports IN, OUT  |   |
|    | 1.2. Priorities FPri and QPri |   |
|    | 1.3. Output tag               |   |
| Α. | Revision History              |   |

#### 1. Switch block diagram

This overview is intended to indicate the links in the Advanced menu and contexts in which they are used. For a more detailed description, see the User manual and the RAy2 helps.

The scheme of frame processing and influence of each submenu is shown in the following diagram.

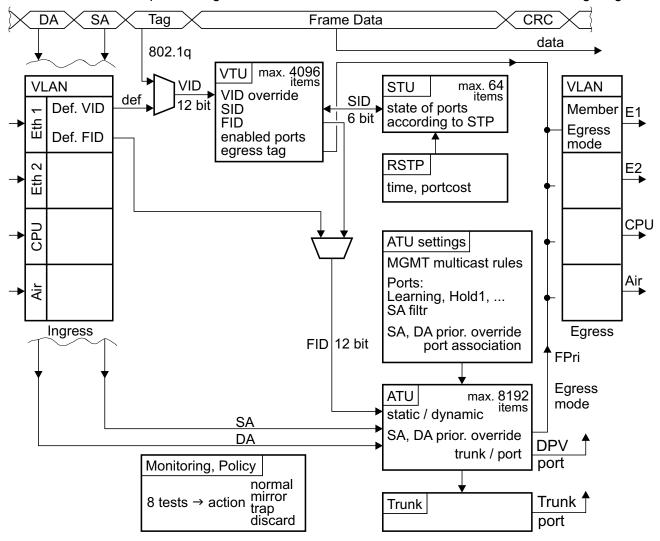

- The VLAN ID (VID) is allocated to the incoming frame according to its input port and the tag in the header of the frame.
- In the VLAN Table Unit (VTU), a Forwarding Information Database number (FID) is assigned to the framework according to VID. Determining the FID also affects the input port
- According to FID and Destination address (DA), an output port number is found in the Address Translation Unit table (ATU).
- The frame is sent from the switch via this port.
- Many other parameters affect this process, as described in the manual and in the built-in help.

Some features in the Advanced menu require setting more than one parameter. For example, the choice of ports for communication affect submenus VLAN, STU, VTU, ATU settings and ATU. In next pages you can view samples of the first column of each submenu arranged side by side with the parameters highlighted. Below each menu list is a brief description of these parameters.

<sup>&</sup>lt;sup>1</sup> http://www.racom.eu/eng/products/m/ray2/config.html#switch-adv

#### 1.1. Permitted ports IN, OUT

| VLAN                                        |          | STU                                         |            | VTU                                 |     | ATU settings                              |                    | ATU                                       |          |  |
|---------------------------------------------|----------|---------------------------------------------|------------|-------------------------------------|-----|-------------------------------------------|--------------------|-------------------------------------------|----------|--|
| Global Link authorization guard             |          | Add STU entry                               |            | Add VTU entry                       |     | Global Aging timeout [s]                  |                    | Add ATU entry                             |          |  |
| Remove one provider ta                      |          | Label                                       | all        | Label                               | 0   | Reserved mu                               |                    |                                           | 0 00.0   |  |
| ARP without broadcast of                    |          | Port state                                  | all        | FID                                 | 0   | Reserved mu                               |                    | Label                                     | 00:0     |  |
| Ports settings                              |          | p2 Eth1                                     | forwarding | 2 31D 1 - al                        |     | Reserved IIIu                             | Reserved multicast |                                           | stat     |  |
| Port name<br>Egress                         | p2 Eth1  | p4 Eth2                                     | forwarding | Use VID priori                      | ty  | UA                                        | x                  | Use MAC priorit                           | у 🗆      |  |
| mode                                        | unmodif  | p5 CPU                                      | forwarding | VID priority                        | 0   | 01:80:c2:0                                | 0:00:0x            | MAC priority                              | 0        |  |
| 802.1q mode                                 | disabled | p6 Air                                      | forwarding | VID policy                          |     | 01:80:c2:0                                | 0:00:2x            | Trunk member                              |          |  |
| Discard<br>tagged                           |          |                                             |            | Member tag                          |     |                                           |                    | Trunk Id                                  | 0        |  |
| Discard<br>untagged                         |          |                                             |            | p2 Eth1<br>p4 Eth2                  | egr | Port name                                 | ngs<br>p2 Eth1     | Port association p2 Eth1                  |          |  |
| VTU priority<br>override                    | none     |                                             |            | p5 CPU                              | egr | Learning                                  | ✓                  | p4 Eth2                                   |          |  |
| Force<br>default VID                        |          |                                             |            | p6 Air                              | egr | Hold at 1                                 |                    | p5 CPU                                    | <b>→</b> |  |
| Default VID                                 | 1        |                                             |            |                                     | -5  | ATU refresh                               | unlocked           | p6 Air                                    |          |  |
| FID                                         | 0        |                                             |            |                                     |     | DA mapping                                | •                  |                                           | _        |  |
| IGMP                                        |          |                                             |            |                                     |     | Egress block                              | none               |                                           |          |  |
| snooping                                    |          |                                             |            |                                     |     | SA filtering                              | disabled           |                                           |          |  |
| ARP<br>mirroring                            |          |                                             |            |                                     |     | Learn limit                               | 0                  |                                           |          |  |
| VLAN tunnel                                 |          |                                             |            |                                     |     | SA priority<br>override                   | none               |                                           |          |  |
| Member<br>p2 Eth1                           |          |                                             |            |                                     |     | DA priority override                      | none               |                                           |          |  |
| p4 Eth2                                     |          |                                             |            |                                     |     | Port association                          |                    |                                           |          |  |
| p5 CPU                                      | ✓        |                                             |            |                                     |     | p2 Eth1                                   | •                  |                                           |          |  |
| p6 Air                                      | ✓        |                                             |            |                                     |     | p4 Eth2                                   |                    |                                           |          |  |
|                                             |          |                                             |            |                                     |     | p5 CPU                                    |                    |                                           |          |  |
|                                             |          |                                             |            |                                     |     | p6 Air                                    |                    |                                           |          |  |
| port IN defines<br>possible output<br>ports |          | STU defin<br>allowable<br>both input<br>put | ports for  | VID defines<br>possible ou<br>ports |     | SA record of in ATU according Port associ | ording to          | output port<br>assigned by<br>cord in ATU | SA re-   |  |

The output port (defined by FID and DA address) for the frame is found in the ATU table. To send the frame via this output port, the conditions set in columns VLAN, STU and VTU must also be met.

The records in ATU are created according to the "ATU settings / Port association". The port is usually designated by its own name, eg. p2 -> p2.

#### 1.2. Priorities FPri and QPri

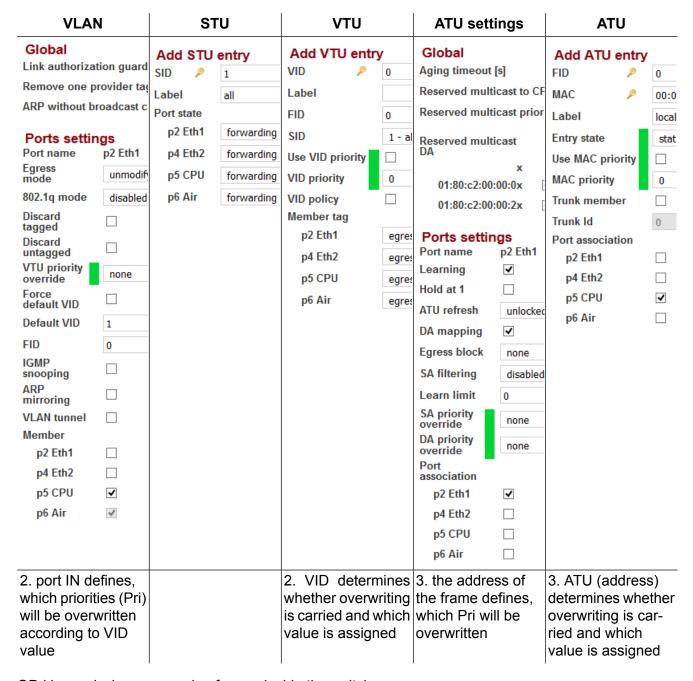

QPri is used when processing frames inside the switch.

FPri is used by the switch to determine the DSCP of an outgoing frame, when either of the parameters "override" has a value "frame".

- 1. Frame priority FPri and Queue priority QPri are determined by the QoS menu.
- 2. It is possible to change the priority in the VTU menu according to VID of the framework. The methods of application change are described in "VLAN / VTU priority override".
- 3. Another change can be enabled in the menu ATU for each frame according to its SA or DA. The methods of application change are described in "ATU settings / SA, DA priority override".

### 1.3. Output tag

| VLAN                                                                                                    |          | STU           |     | VTU           |                                                            | ATU settings  |                          | ATU                        |             |               |       |      |
|----------------------------------------------------------------------------------------------------|----------|---------------|-----|---------------|------------------------------------------------------------|---------------|--------------------------|----------------------------|-------------|---------------|-------|------|
| Global                                                                                                    |          | Add STU entry |     | Add VTU entry |                                                            | Global        |                          | Add ATU entry              |             |               |       |      |
| Link authorization guard                                                                                                    |          | SID           | P   | 1             | VID                                                        | P             | 0                        | Aging timeout              | [s]         | FID           | P     | 0    |
| Remove one provider tag<br>ARP without broadcast c                                                                             |          | Label         |     | all           | Label                                                      |               |                          | Reserved mult              | icast to CF | MAC           | P     | 00:0 |
|                                                                                                    |          | Port state    |     | FID 0         |                                                            | 0             | Reserved multicast prior |                            | Label       |               | local |      |
| Ports settings                                                                                                    |          | p2 E          | th1 | forwarding    | SID                                                        |               | 1 - al                   | Reserved mult              | icast       | Entry state   |       | stat |
| _                                                                                                    | 2 Eth1   | p4 E          | th2 | forwarding    | Use VID prio                                               | rity          |                          | DA                         | icust       | Use MAC price | ritv  |      |
| Egress<br>mode                                                                                                    | unmodif  | p5 C          | PU  | forwarding    | VID priority                                               |               | 0                        | 04-002-00                  | X           | MAC priority  | ,     | 0    |
| 802.1q mode                                                                                                    | disabled | p6 A          | \ir | forwarding    | VID policy                                                 |               |                          | 01:80:c2:00<br>01:80:c2:00 | -           | Trunk membe   | er    |      |
| Discard                                                                                                    |          |               |     |               | Member tag                                                 |               |                          | 01.00.02.00                | .00.2X      | Trunk Id      |       | 0    |
| tagged L                                                                                                    |          |               |     |               | p2 Eth1                                                    |               | egres                    | Ports settir               | ngs         | Port associat | ion   |      |
| umagged                                                                                                    |          |               |     |               | p4 Eth2                                                    |               | egres                    | Port name                  | p2 Eth1     | p2 Eth1       |       |      |
| VTU priority override                                                                                                    | none     |               |     |               | p5 CPU                                                     |               | egres                    | Learning                   | <b>✓</b>    | p4 Eth2       |       |      |
| Force default VID                                                                                                    |          |               |     |               | p6 Air                                                     |               | egres                    | Hold at 1                  |             | p5 CPU        |       | ✓    |
| Default VID 1                                                                                                    | 1        |               |     |               |                                                            |               |                          | ATU refresh                | unlocked    | p6 Air        |       |      |
| FID 0                                                                                                    |          |               |     |               |                                                            |               |                          | DA mapping                 | ✓           |               |       |      |
| IGMP                                                                                                    | 7        |               |     |               |                                                            |               |                          | Egress block               | none        |               |       |      |
| ADD _                                                                                                    |          |               |     |               |                                                            |               |                          | SA filtering               | disabled    |               |       |      |
| mirroring                                                                                                    |          |               |     |               |                                                            |               |                          | Learn limit                | 0           |               |       |      |
|                                                                                                    |          |               |     |               |                                                            |               |                          | SA priority<br>override    | none        |               |       |      |
| Member                                                                                                    | _        |               |     |               |                                                            |               |                          | DA priority override       | none        |               |       |      |
|                                                                                                    |          |               |     |               |                                                            |               |                          | Port                       |             |               |       |      |
|                                                                                                    | <b>✓</b> |               |     |               |                                                            |               |                          | association                |             |               |       |      |
| •                                                                                                    | <b>▼</b> |               |     |               |                                                            |               |                          | p2 Eth1                    | <b>✓</b>    |               |       |      |
| p6 Air                                                                                                    | ~        |               |     |               |                                                            |               |                          | p4 Eth2                    |             |               |       |      |
|                                                                                                    |          |               |     |               |                                                            |               |                          | p5 CPU                     |             |               |       |      |
|                                                                                                    |          |               |     |               |                                                            |               |                          | p6 Air                     |             |               |       |      |
| 2. the output port<br>defines the default<br>tag setting;<br>it is used, if the VID<br>of the frame is not<br>found in the VTU |          |               |     |               | 1.the VID<br>tag) deter<br>and how to<br>is given a<br>tag | rmin<br>the f | es if<br>rame            |                            |             |               |       |      |

The tag assigned to an output frame based on VID is managed in the VTU menu. If a frame's VID is not found in the VTU table, the tag assigned to an output frame is determined by the input port (VLAN menu).

## **Appendix A. Revision History**

Revision 1.0 First issue

2017-11-28